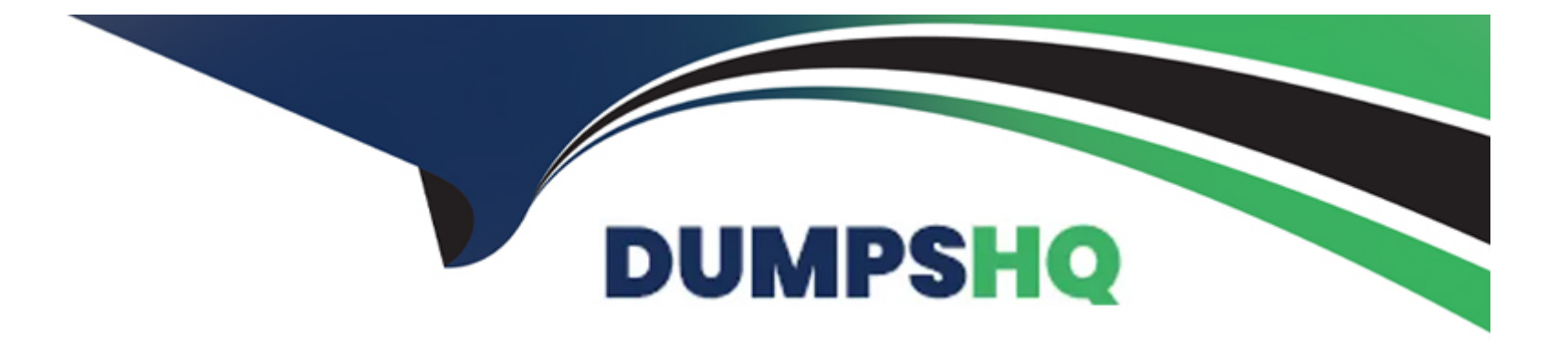

# **Free Questions for AD0-E710 by dumpshq**

# **Shared by Hopkins on 29-01-2024**

**For More Free Questions and Preparation Resources**

**Check the Links on Last Page**

## **Question 1**

#### **Question Type: MultipleChoice**

An Adobe Commerce developer needs to initialize a widget.

How would the developer initialize a jQuery widget in a Knockout template?

#### **Options:**

- A- Using <script> tag in the end of file
- **B-** Using magelnit binding
- **C-** Using data-mage-init attribute

#### **Answer:**

B

### **Question 2**

**Question Type: MultipleChoice**

An Adobe Commerce developer needs to add the color scheme of a partner company, which is being promoted only in transactional emails. What file would the developer use to add email variables?

#### **Options:**

**A-** source/email-variables less

**B-** source\_email-variables.less

**C-** source/\_variables.less

#### **Answer:**

B

# **Question 3**

**Question Type: MultipleChoice**

An Adobe Commerce developer needs to change the default size of the images for the catalog listing page. How would the developer change the default image size for a listing page?

#### **Options:**

- **A-** Change inline style in .phtml file to override existing styles.
- **B** Change the image dimensions in view.ml file.
- **C-** Change the image dimensions in a LESS file.

#### **Answer:**

#### B

# **Question 4**

#### **Question Type: MultipleChoice**

An Adobe Commerce developer needs to create a custom footer for all emails sent from Adobe Commerce. Which pattern would they use to customize the email template footer in a theme?

#### **Options:**

- **A-** <theme\_dir>/Magento\_Email/footer.html
- **B-** <theme\_dir>/Magento\_Email/template/email footer.html

### **Answer:**   $\overline{C}$

## **Question 5**

#### **Question Type: MultipleChoice**

An Adobe Commerce developer created a new CMS page and set the page title as 'My Custom Page". The page must be accessible at the URL /custom\_page. Which CMS page configuration do they set to make the page accessible at /custom\_page ?

#### **Options:**

- **A-** Under 'Page in Websites', they set the 'URL' field as 'custom.page'.
- **B-** Under 'Search Engine Optimization', they set the 'URL Key' field as 'custom\_page'.
- **C-** Under 'Content', they set the 'Path' field as 'custom\_page'.

### **Answer:**

### **Question 6**

#### **Question Type: MultipleChoice**

An Adobe commerce developer wants to initialize a JavaScript component using a data attribute. Which option would initialize the JavaScript component?

#### **Options:**

- **A-** <nav data-mage-init=' {''<component\_name>'':{....}}'></nav>
- **B-** <nav data-init=' {<component\_name>''; {...}}'></nav>
- **C-** <nav data-bind=''{<component\_name>'': {...}} '><?nav>

#### **Answer:**

A

### **Question 7**

**Question Type: MultipleChoice**

An Adobe Commerce developer has to set a specific CMS page to appear when a 404 Page Not Found error occurs.

Where can the CMS No Route Page be configured in the Admin Panel?

#### **Options:**

**A-** In the Default Pages section under Stores > Settings > Configuration > General > Web

**B-** In the Default Pages section under Stores > Settings > Configuration > Design > Web

**C-** In the Default Pages section under Stores > Settings > Configuration > Advanced > Web

#### **Answer:**

A

# **Question 8**

#### **Question Type: MultipleChoice**

An Adobe Commerce developer is working on a multi-language website.

How would the developer translate text inside JavaScript files?

A)

```
define(['jquery', 'translate'], function ($, $t) {
   $t('Enter your message here')
\});
```
### B)

```
define(['jquery', 'mage/translate'], function ($, $t) {
    $t('Enter your message here')
);
```
#### C)

```
define(['jquery', 'i18n'], function ($) {
   $.mage._('Enter your message here')
);
```
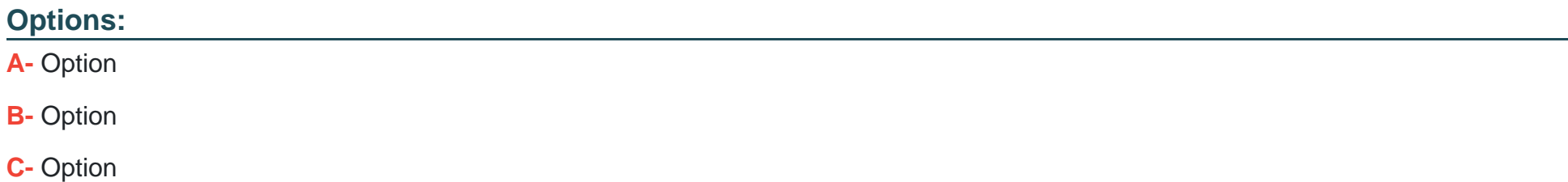

B

### **Question 9**

**Question Type: MultipleChoice**

An Adobe Commerce developer needs to create a mixin for a third party JavaScript module.

Which code snippet can configure the mixin m requirejs-config.js?

A)

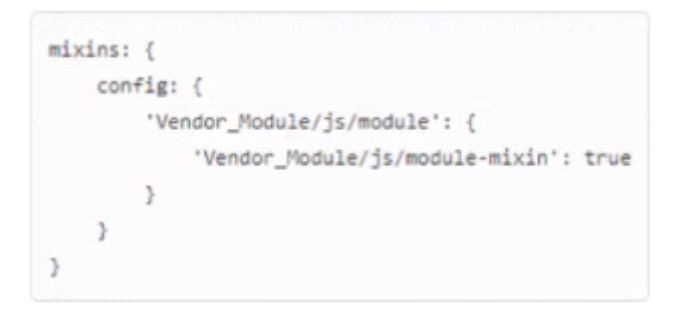

B)

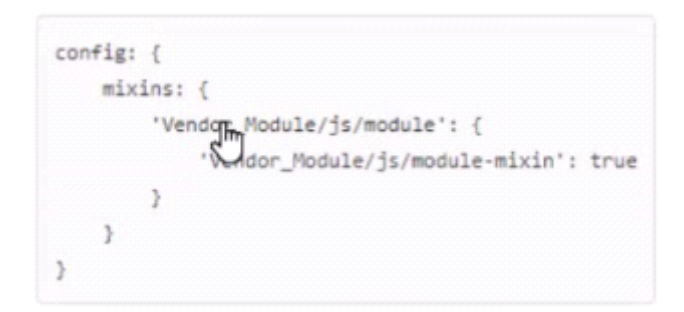

### C)

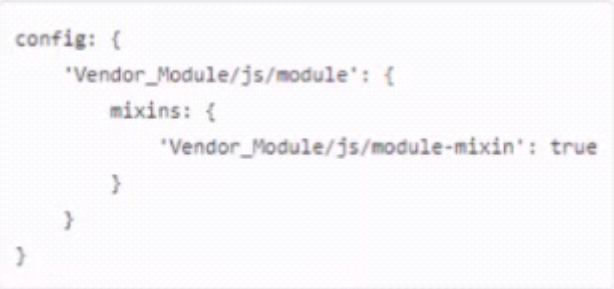

### **Options:**

**A-** Option

**B-** Option

**C-** Option

#### **Answer:**

B

To Get Premium Files for AD0-E710 Visit

[https://www.p2pexams.com/products/ad0-e71](https://www.p2pexams.com/products/AD0-E710)0

For More Free Questions Visit [https://www.p2pexams.com/adobe/pdf/ad0-e71](https://www.p2pexams.com/adobe/pdf/ad0-e710)0